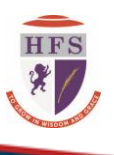

" To grow in wisdom and grace"

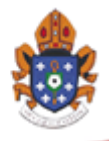

Monday, 04 January 2021

# **Remote Learning & Key Students**

Dear Parent/Guardian

I would like to start by thanking you and all for the positive response we have received to the number of updates, and late timings of these, we have had to implement following changes to our guidance over the last fortnight. As things stand now, students across all year groups will be working remotely. For Year 11 this will be during this week, and for all other year groups through next week as well. Students who require in-school provision have been allocated places and will access their work within the year group bubbles they were working in prior to the holidays.

We wish for all students to return 'ready to work', and not being distracted by this uncertainty, therefore we will be offering a curriculum which reflects what they are used to. Students will have work set primarily on Teams, and the majority of lessons will include input from their class teacher which will take place as a 'meeting' on the Teams platform. They will be able to see their lessons, which should now be appearing for the coming week, either from the email links they have received, or directly in the calendar on the Teams app. As their lessons will follow their usual timetable, it will be easier to use the calendar for this. Where appropriate work will still be placed on other platforms and that will be communicated to all groups.

A reminder of how to access these platforms is on the second page of this letter. We expect that work will be completed and submitted online as required and that students attend all lessons. Equally, we do not wish to place any additional pressure on students or families who may find elements of this challenging, particularly if there are any health issues, or several family members sharing devices. We recognise this and we will endeavour to continue providing support or alternatives where we can. Stationary packs will be made available for parents to collect from the school entrance, please collect one per child if required, but we respectfully ask that you do not come into the school building. Please contact us should you be experiencing any difficulties.

As part of our safeguarding procedures, students are required to use their daily afternoon tutorial time, 14:50 – 15:00, to message their tutors with an update from their day. This is an opportunity to let them know of any difficulties with access, workload, or how they are feeling. Students can also let us know what has been going well so we can build upon this. There will also be assemblies on Wednesday  $6<sup>th</sup>$  January, and Monday 11<sup>th</sup> January at 8:45 for all students, these will be on Teams and will be in student's calendars. All students should attend these and message form tutors.

Finally can I ask that whilst uniform is only compulsory for those attending school, students are dressed appropriately for study and that they apply a suitable background effect. No recording of any part of any lesson is allowed, and microphones should remain muted until students are asked to unmute. Where classes are particularly small, live lessons will not take place with only one student.

The majority of staff continue to work in school to teach lessons and to supervise students who are attending school. We will also be establishing the mass testing system that has been reported and therefore ask that you bear with us during this time. If you have any questions, comments or feedback following these tutorials, please do not hesitate to contact school via enquiry@holyfamilycarlton.org.

Yours sincerely

P Moran Deputy Headteacher

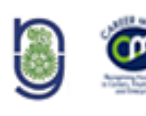

Longhedge Lane, Carlton, DN14 9NS Tel: 01405 860276 Fax 01405 863611 www.holyfamilycarlton.org Email: enquiry@holyfamilycarlton.org

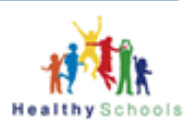

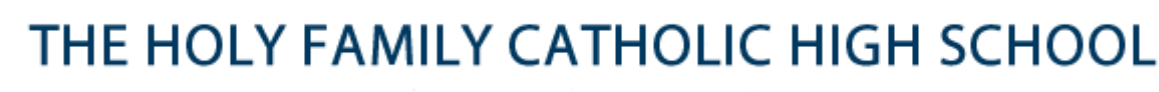

" To grow in wisdom and grace"

## **Holy Family Office 365 Account**

Use your school email address and school network password to log in.

### **Classcharts**

Classcharts is a platform which allows teachers to set work, including resources, *offer feedback directly to students* when they have *uploaded their work*, as well as providing a *direct messaging system between students and teachers, or parents and teachers*, for lesson related issues. For anything else please email; [enquiry@holyfamilycarlton.org](mailto:enquiry@holyfamilycarlton.org)

- 1. Download app from the app store, or open [www.classcharts.com/parent/login](http://www.classcharts.com/parent/login)
- 2. Enter your school email address
- 3. Choose 'I don't have an account yet'
- 4. Enter your parent or student access code and name
- 5. Choose a password
- 6. Click Log-in!

## **GCSEPod**

GCSEPod allows students to watch podcasts for specific elements to support online lessons.

- 1. Go to [www.gcsepod.com](http://www.gcsepod.com/) and click 'Login'
- 2. For Year 7 and new students, click "New Here? Get Started!" and select "Student"
- 3. Enter your name and date of birth, and 'Holy Family Catholic High School'
- 4. For all other students, your username is your school email address
- 5. Your password is 'password' and will need changing to something memorable

## **Microsoft Teams**

For class conversations, file sharing, a collaborative class notebook, or even a meeting.

- 1. Go to [https://teams.microsoft.com](https://teams.microsoft.com/)
- 2. Your username is your school email address
- 3. Your password is the same as your school network password

### **Seneca**

An online teaching platform which allows Holy Family teaching staff to monitor students' work.

- 1. Go to<https://senecalearning.com/>
- 2. Create an account with your school email
- 3. Set your own password

### **White Rose Maths**

White Rose Maths provides 'a mastery approach' from a team of highly experienced experts. <https://whiterosemaths.com/homelearning>

### **Corbett Maths**

Access to 1000's of maths resources, videos, worksheets, 5-a-day and revision cards. <https://corbettmaths.co.uk/>

### **Oak Academy**

The government online classroom with access to lessons by subject and year group, for students who are absent for a day or two.

<https://classroom.thenational.academy/year-groups>

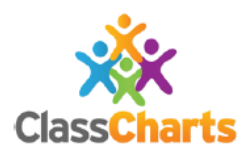

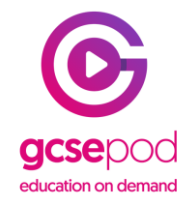

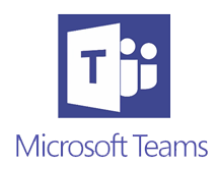

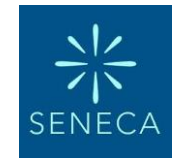

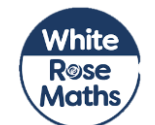

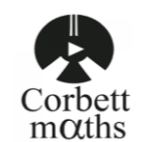

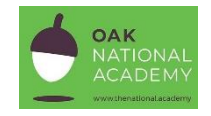

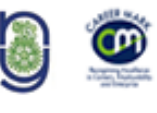

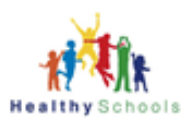